**UCLA** COMPUTER SCIENCE DEPARTMENT

# **Concurrent Collections are Deterministic Concurrent Collections are Deterministic**

**Jens Palsberg Jens Palsberg**

**UCLA Computer Science Department UCLA Computer Science Department University of California, Los Angeles University of California, Los Angeles**

**palsberg@ucla palsberg@ucla.edu**

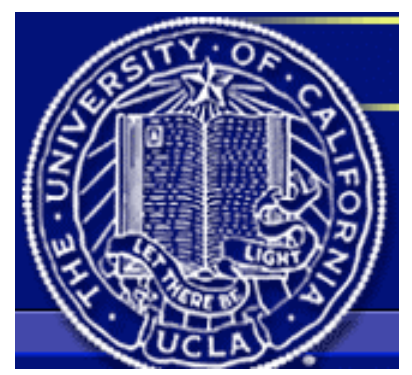

### *This talk This talk*

- **Determinism Determinism = deterministic input-output behavior = deterministic input-output behavior**
- ◆ Want: determinism by design; nondeterminism is a bug
- ◆ Theme: abstraction → determinism
- ◆ Goal 1: run-time check of determinism plus proof
	- **EX Concurrent collections are deterministic: why and how**
- ◆ Goal 2: compile-time check plus low annotation burden
	- **Plasma simulation in X10: is load balancing deterministic? Plasma simulation in X10: is load balancing deterministic?**

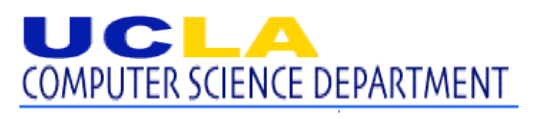

# *Analogy Analogy*

**Determinism in the 2010s Determinism in the 2010s = type checking in the 1980s = type checking in the 1980s**

- **The code The code was designed to satisfy the property designed to satisfy the property**
- **The developers think the code satisfies the property The developers think the code satisfies the property**
- **Testing suggests the code satisfies the property Testing suggests the code satisfies the property**
- The expert developers don't want a new type system
- **Average programmers need Average programmers need help!**

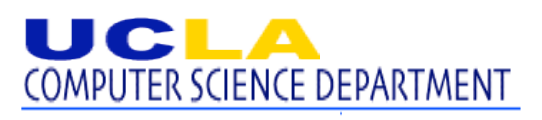

### *Concurrent collections are deterministic Concurrent collections are deterministic*

#### ◆ Idea 1: dynamic single assignment

- **Or: forbid races Or: forbid races**
- **Idea 2: Idea 2: blocking read blocking read**
	- $\blacksquare$  **Or: forbid uninitialized-variable errors**

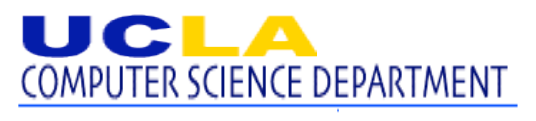

### *Featherweight Featherweight CnC syntax*

 **|** ε

- **Program: Program: p ::= p ::= fi (int a) { di si } , i** ∈ **1..n**
- **Declaration: Declaration: d ::= n = data.get(e); n = data.get(e); d**

- ◆ Statement: **S** ::= skip
	- **| if (e>0) | if (e>0) s1 else s1 else s2**
	- **| data.put(e1,e2); s data.put(e1,e2); s**
- **| prescribe | prescribe fi (e); s**

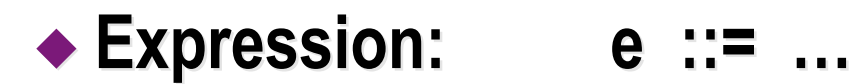

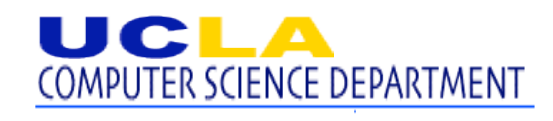

*Featherweight Featherweight CnC semantics (1/3) semantics (1/3)*

A state in the semantics:  $(A, T)$  or error **T ::= T || T | d s || T | d s**

 $(A, \text{ if } (e > 0) \text{ s1 else s2)}) \rightarrow (A, s1)$  (if  $\text{eval}(e) \ge 0)$  $(A, \text{ if } (e > 0) \text{ s1 else s2)}) \rightarrow (A, s2)$  (if eval(e)  $\leq 0$ )

(A, prescribe f<sub>i</sub>(e); s) → (A, (d<sub>i</sub>, s<sub>i</sub>)[a := eval(e)] || s)

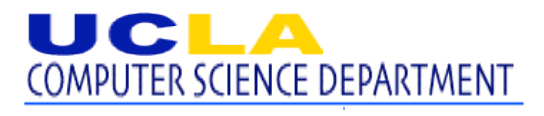

#### **Copyright @ 2009 UCLA**

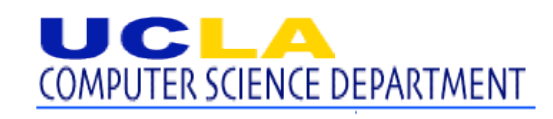

$$
(A, T1) \rightarrow (A', T1') \qquad (A, T2) \rightarrow (A', T2')
$$
  

$$
(A, T1 || T2) \rightarrow (A, T1' || T2) \qquad (A, T1 || T2) \rightarrow (A, T1 || T2')
$$

$$
(A, T1 || T2) \rightarrow error \qquad (A, T1 || T2) \rightarrow error
$$

 $(A, T1) \rightarrow$  error  $(A, T2) \rightarrow$  error

 $(A, \text{skip} || \text{T2}) \rightarrow (A, \text{T2})$   $(A, \text{T1} || \text{skip}) \rightarrow (A, \text{T1} ||$ 

### *Featherweight Featherweight CnC semantics (2/3) semantics (2/3)*

### *Traditional semantics Traditional semantics*

 $(A, item.put(e1,e2); s) \rightarrow (A[eval(e1) := eval(e2)]; s)$ 

$$
(A, n = data.get(e); d s) \rightarrow (A, (d s)[n := A(eval(e))])
$$
  
if A(eval(e)) is defined  

$$
(A, n = data.get(e); d s) \rightarrow error, \text{ if } A(eval(e)) \text{ is undefined}
$$

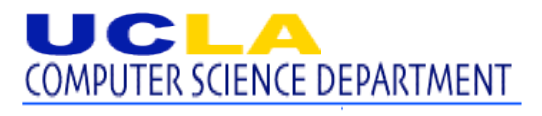

# *CnC semantics (3/3) semantics (3/3)*

 $(A, item.put(e1,e2); s) \rightarrow (A[eval(e1) := eval(e2)]; s)$ 

 **(dynamic single assignment) (dynamic single assignment)if A(eval(e1)) is undefined (e1)) is undefined**  $(A, item.put(e1,e2); s) \rightarrow error, if A(eval(e1))$  is defined

 $(A, n = data.get(e); d s) \rightarrow (A, (d s)[n := A(eval(e))])$ **(blocking read) (blocking read) if A(eval(e)) is defined (e)) is defined (A, n = data.get(e); d s) (A, n = data.get(e); d s) error, if A( error, if A(eval(e)) is undefined (e)) is undefined**

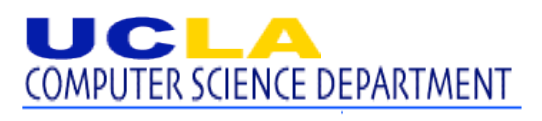

### *Concurrent collections are deterministic Concurrent collections are deterministic*

**We use σ to range over states.** 

- **A final state final state is one of: is one of:**
- **(A, skip) (A, skip)**
- **error**
- **(A, T) that hangs: all reads are blocked hangs: all reads are blocked**

**Theorem: If Theorem: If** σ **\*** σ**' and** σ **\*** σ**'' and** σ**' ,** σ**'' are final states final states, then**  $σ' = σ''$ .

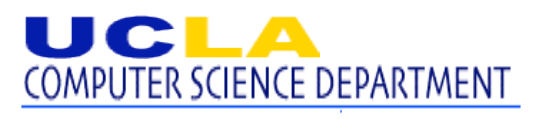

### *Proof of determinism Proof of determinism*

#### **Lemma: (Confluence, Church-Rosser [1936]) Lemma: (Confluence, Church-Rosser [1936])**

If 
$$
\sigma \rightarrow^* \sigma'
$$
 and  $\sigma \rightarrow^* \sigma''$ ,

**then there** exists  $\sigma_c$  such that  $\sigma' \rightarrow^* \sigma_c$  and  $\sigma'' \rightarrow^* \sigma_c$ 

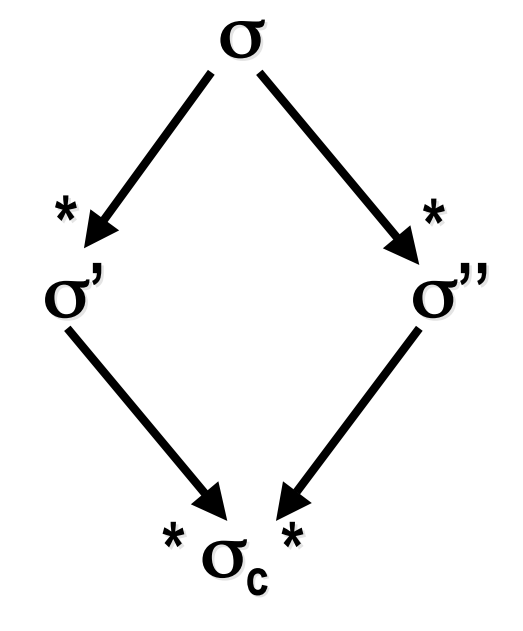

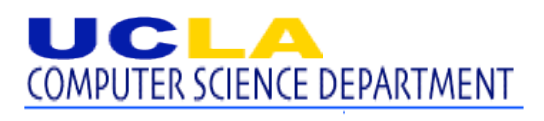

# *Switching gears to X10 now Switching gears to X10 now*

- **X10 = imperative language imperative language**
	- **+ async** *// parallelism // parallelism*
	- **+ finish** *// synchronization // synchronization*
- **Want: determinism without annotations Want: determinism without annotations**
- **Determinism Determinism = may-happen-in-parallel analysis = may-happen-in-parallel analysis**
	- **+ effect + effect analysis analysis**

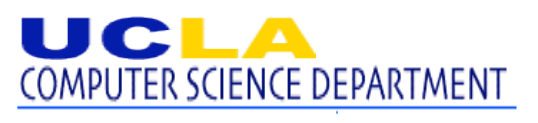

### *Plasma simulation in Fort Plasma simulation in Fortran X10*

- **Originally programmed in Fortran + Originally programmed in Fortran +MPI + pthreads pthreads by Viktor Decyk at UCLA**
- **Particle-in-cell computation Particle-in-cell computation**

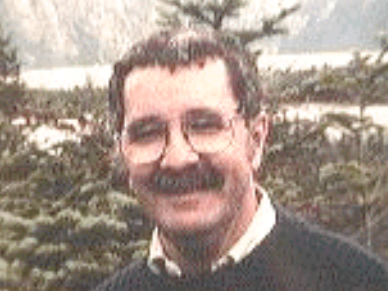

- ◆ Has run on many parallel hardware platforms over 20 years
	- **12 billion particles on 4,096 processors for months 12 billion particles on 4,096 processors for months**
- **3D version: 100,000 lines of Fortran 3D version: 100,000 lines of Fortran**
- **2D version: 10,000 lines 2D version: 10,000 lines of Fortran of Fortran**
	- **4,623 lines of X10 4,623 lines of X10**

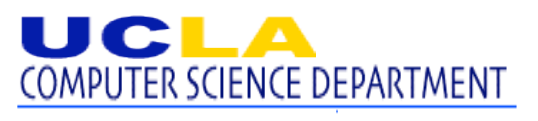

## *May-happen-in-parallel analysis May-happen-in-parallel analysis [PPOPP 2010] [PPOPP 2010]*

### **For a program p, For a program p,**

**let MHP(p) be the true may-happen-in-parallel information let MHP(p) be the true may-happen-in-parallel information**

### $\rightarrow$  Theorem: if  $\vert \textbf{--} \vert p : E$ , and  $E(\text{main}) = (M, O)$ **then MHP(p)**  $⊆$  **M**

- ◆ Type inference: given p, find E such that  $|-$  p : E
- **Type inference by constraint solving Type inference by constraint solving**

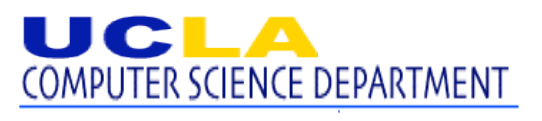

### *MHP analysis of the plasma MHP analysis of the plasma benchmark benchmark*

- ◆ plasma benchmark: 4,623 LOC; 151 async; 84 finish; 505 call
- **11,422 constraints 11,422 constraints**
- **About 16 seconds to solve the constraints (257 MB space) 16 seconds to solve the constraints (257 MB space)**
- ◆ #pairs of async bodies that may happen in parallel:
	- **Self: 134 (in parallel with itself) 134 (in parallel with itself)**
	- **Same:** 120 (two different async bodies in the same method)
	- **Diff:** 4 (two async bodies in different methods)
	- **Total: 258**

### ◆ We didn't find any false positives!

**Copyright @ 2009 UCLA**

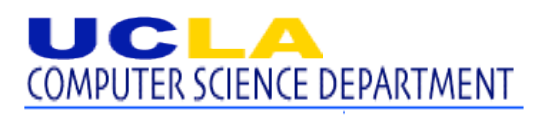

### *Plasma simulation does load balancing Plasma simulation does load balancing*

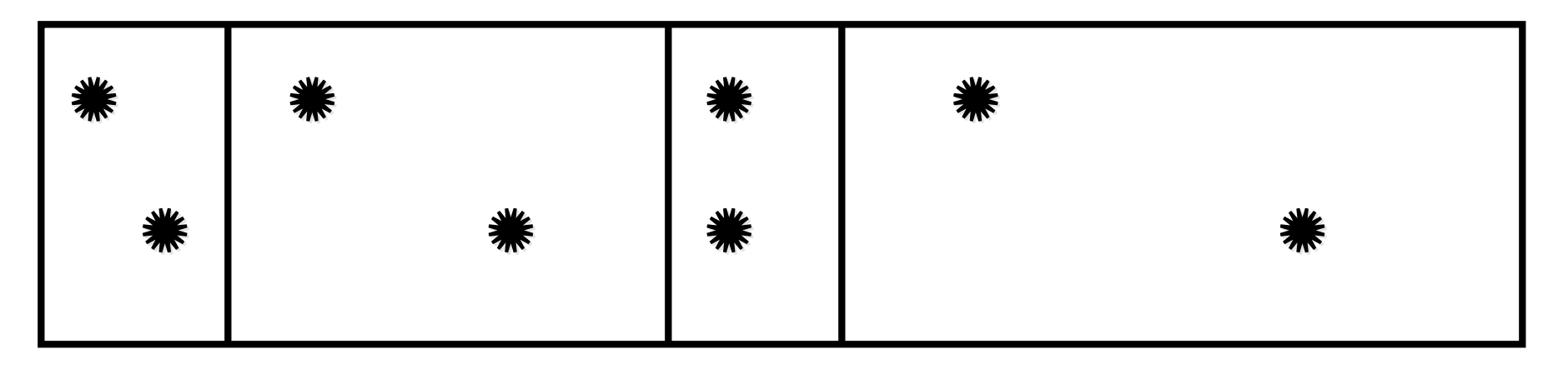

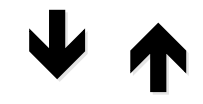

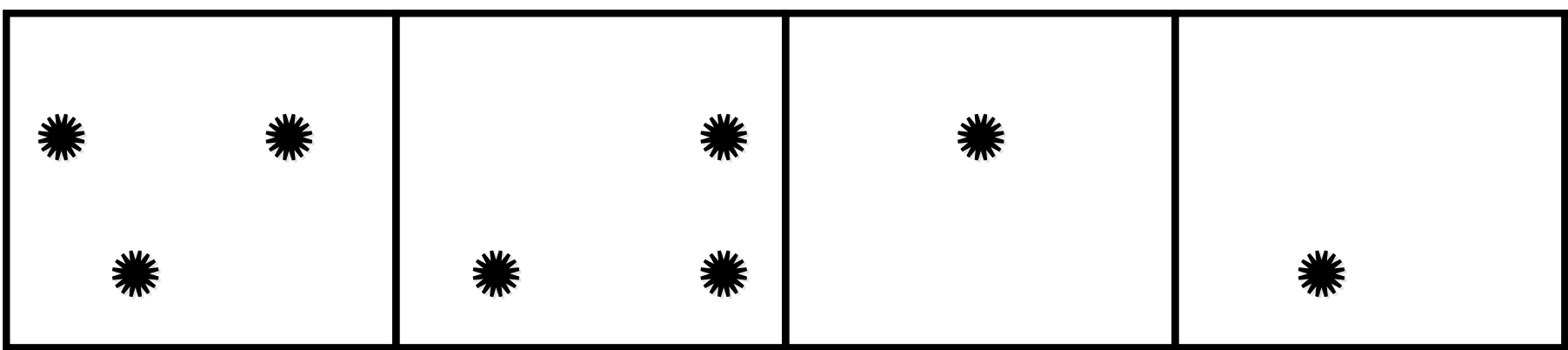

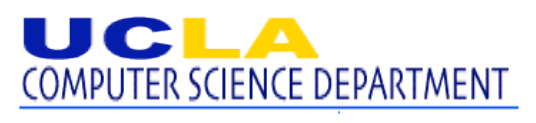

**Copyright @ 2009 UCLA**

### *Plasma simulation benchmark Plasma simulation benchmark*

```
class Particle { class Particle { … } …
```

```
dist(:rank == 1) d = ...;
```
**Particle[:rank == 1] a = new Particle[d](...);** 

```
while ( while (…) { // 200,000 iterations // 200,000 iterations
```

```
 … a[i] = a[i] = … a[j] … // 2/3 computation // 2/3 computation
```

```
 d = …;
```

```
 a = new Particle[d]( new Particle[d](…a[i]…a[j]…); // 1/3 communication // 1/3 communication
```
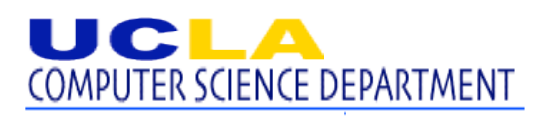

**}**

### *Conclusion Conclusion*

**Average programmers need determinism Average programmers need determinism**

- **Determinism for Determinism for CnC !**
- **Determinism for X10 ? Annotations? Determinism for X10 ? Annotations?**
- **Challenge: load balancing Challenge: load balancing for arrays of references for arrays of references**

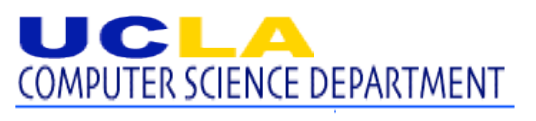